# NTeQ: Specify the objectives

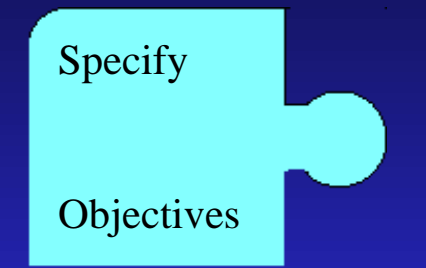

- **Specify** *all* your lesson objectives
- Includes both computer related and noncomputer objectives

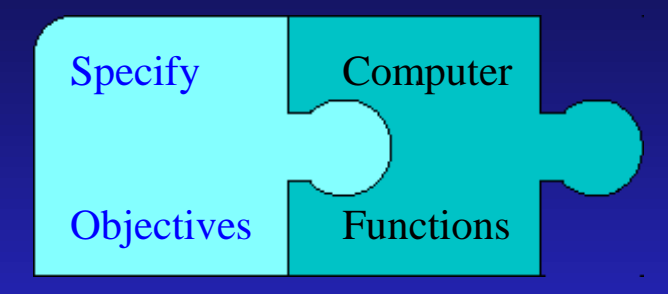

Match your objectives to computer functions Computer functions that support your objectives For example,

**Objective: Analyze** 

*<u></u>***DUse a spreadsheet to determine the...** 

**TUse a database to find the...** 

Create a chart to show…

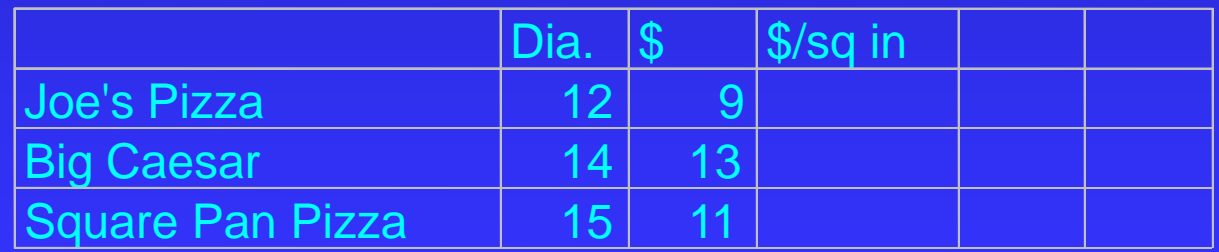

**Objective: Write, Edit** *<u></u>*Use a word processor to create **Edit your partner's paper** *<u></u>*Use a spellchecker to...

■ Objective: Design, Plan *<u></u>*Create a drawing showing *<u></u>*Design a safe playground **Make a map of your** neighborhood

# NTeQ: Specify Problem

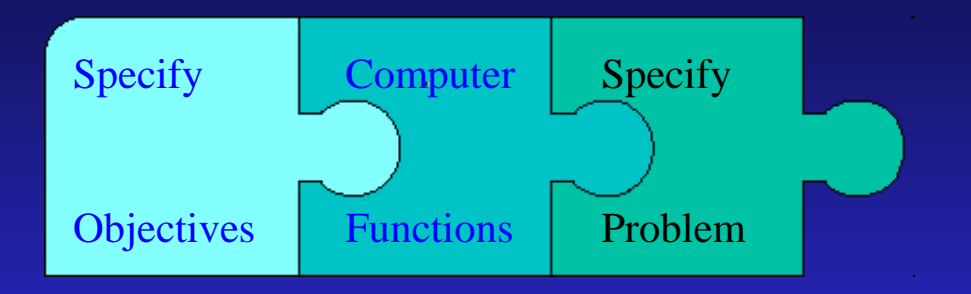

- **Realistic**
- Real-world events
- From the students' world
	- Let them suggest the problem

## NTeQ: Data Manipulation

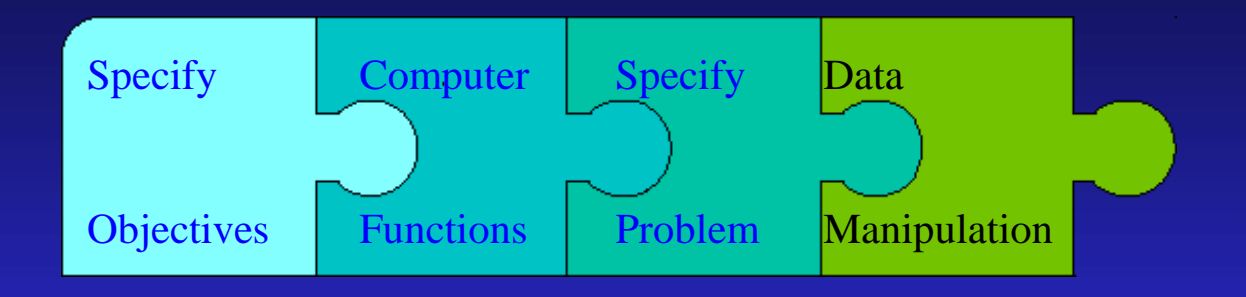

- How will students manipulate the data?
- **Job aids**
- Think Sheets
	- Questions and ideas for the student

#### NTeQ: Results Presentation

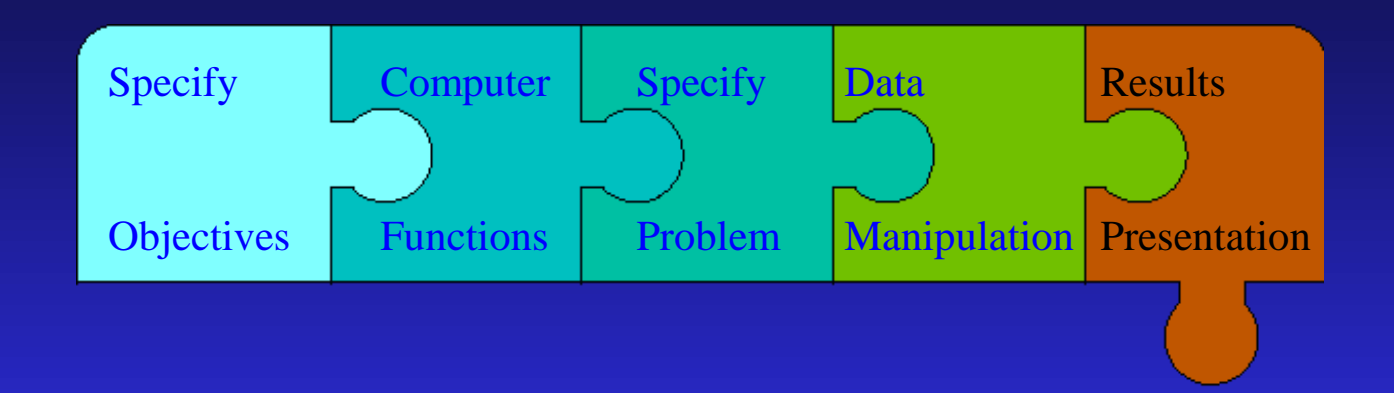

How will students present the results? Printed/oral reports/Magazine/newsletter TV broadcast/Web page/School conference

### NTeQ: At the computer

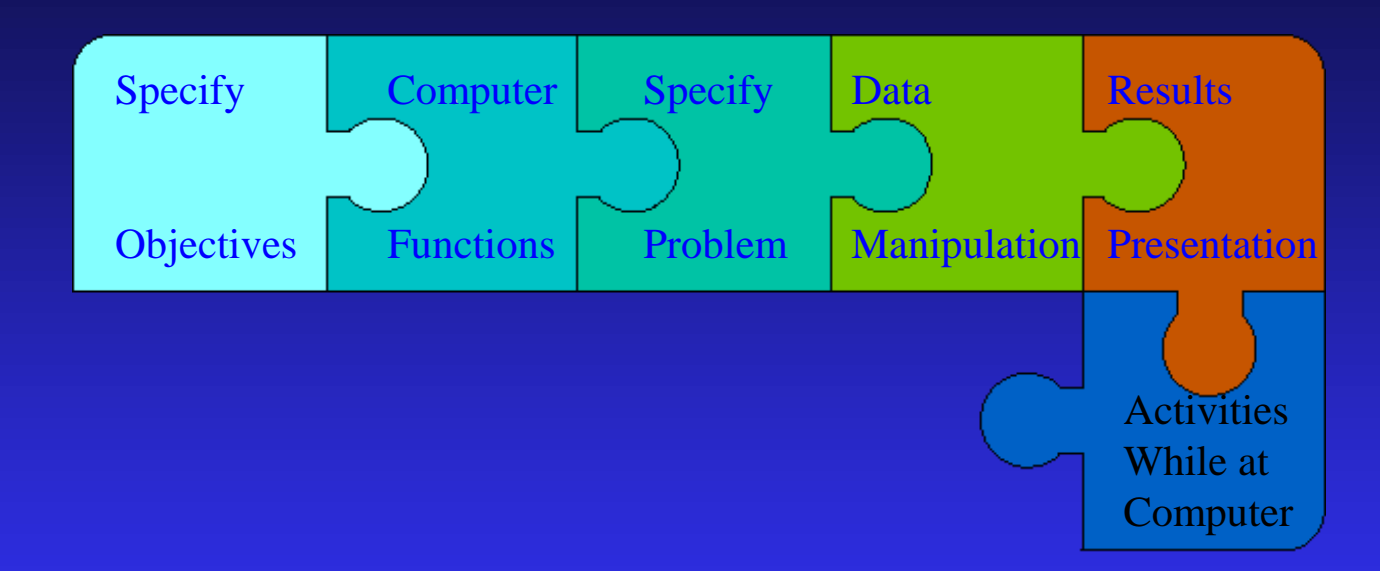

■ What will students do *at* the computer? Entering data Manipulating data Creating a report

## NTeQ: Prior to the computer

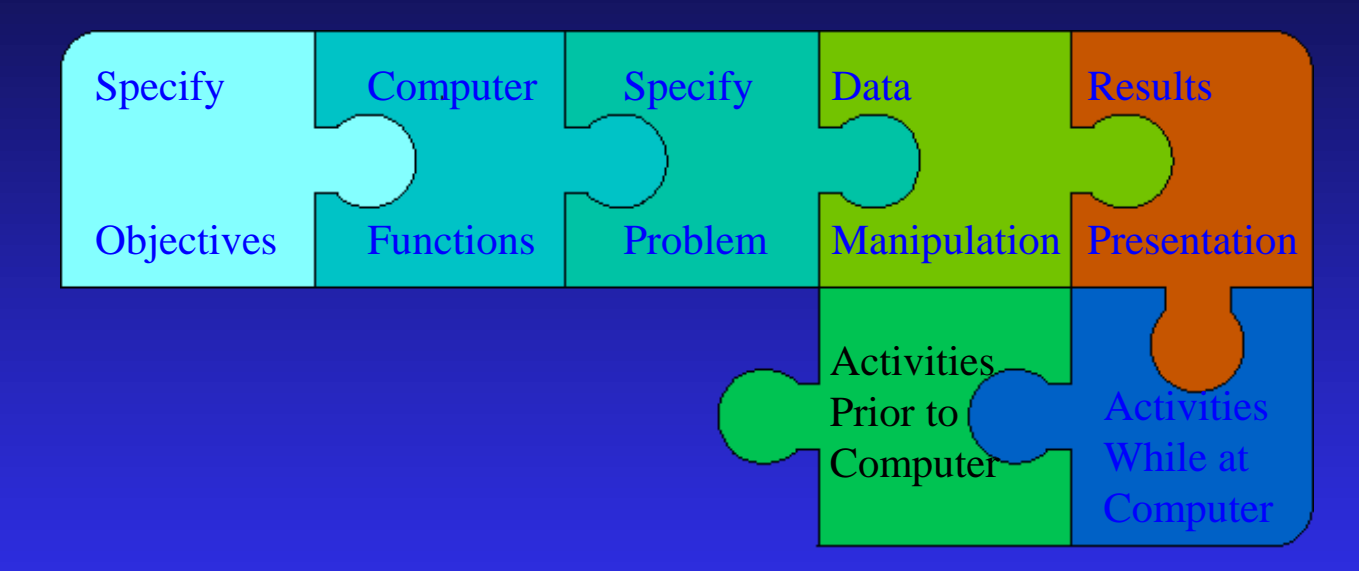

■ What will students do *before* using the computer? Key words for searching Collecting data

## NTeQ: After the computer

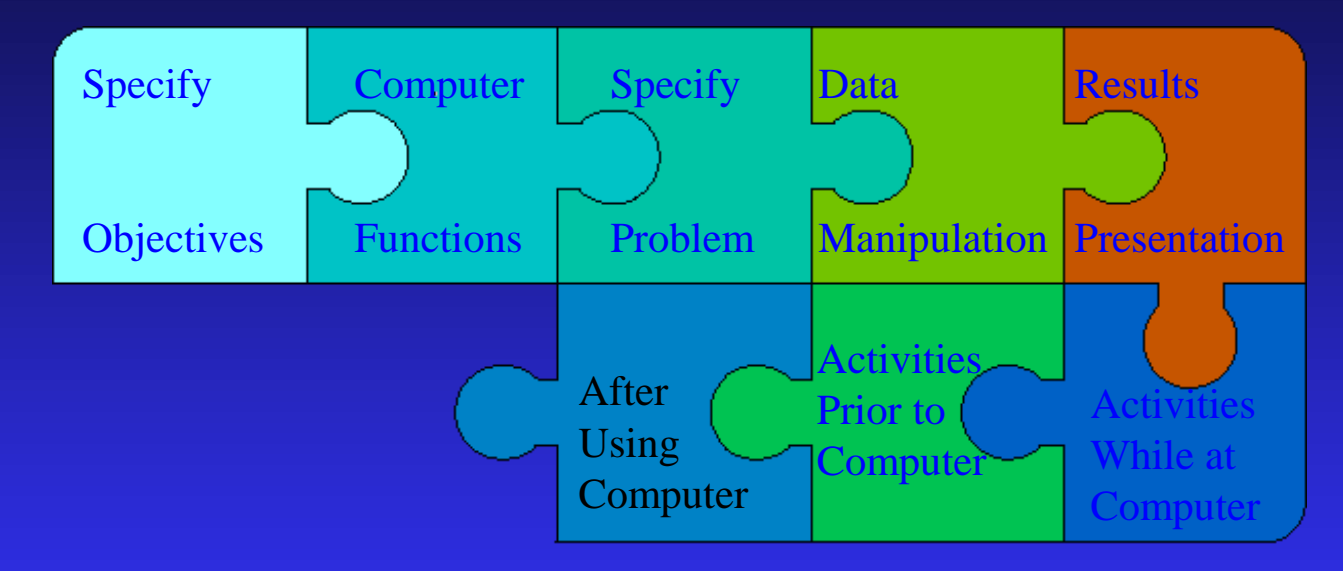

- What will students do *after* using the computer?
- Purpose is to use the information generated from the computer activity

# NTeQ: Supporting Activities

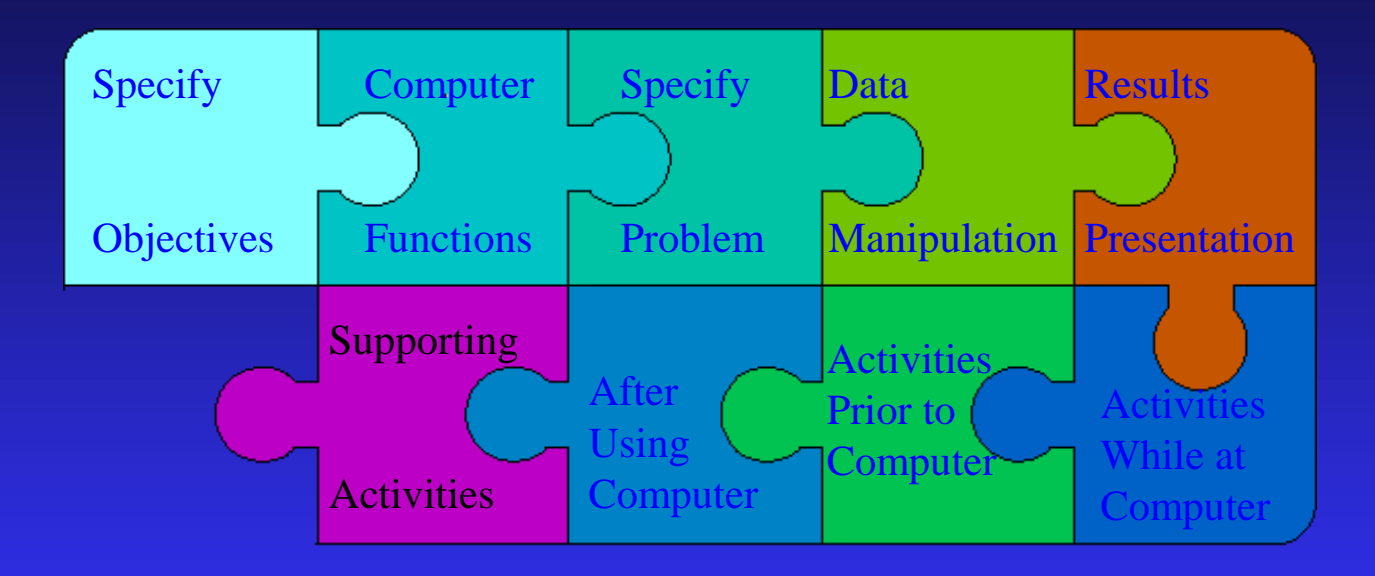

 Additional activities that support the objectives Anytime during the lesson Meaningful and related/Reading Problem solving/Discussion/Manipulatives

### NTeQ: Assessment

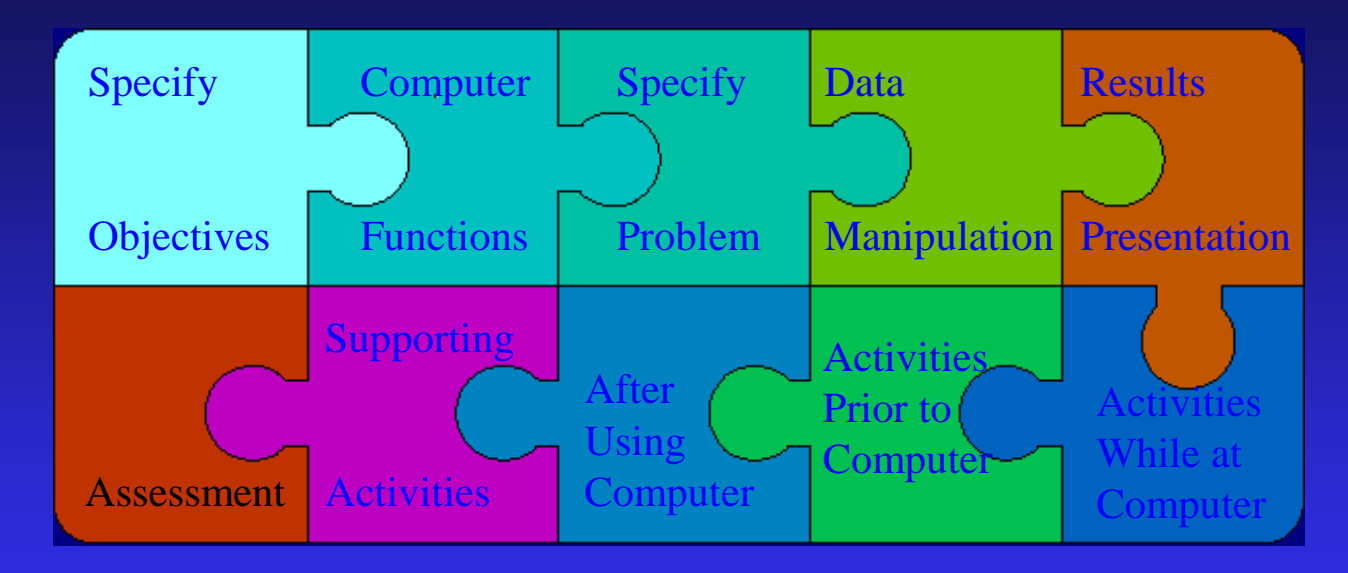

#### May require more than a test

Computer generated projects/Printed reports Slide shows/Multimedia reports Electronic portfolios